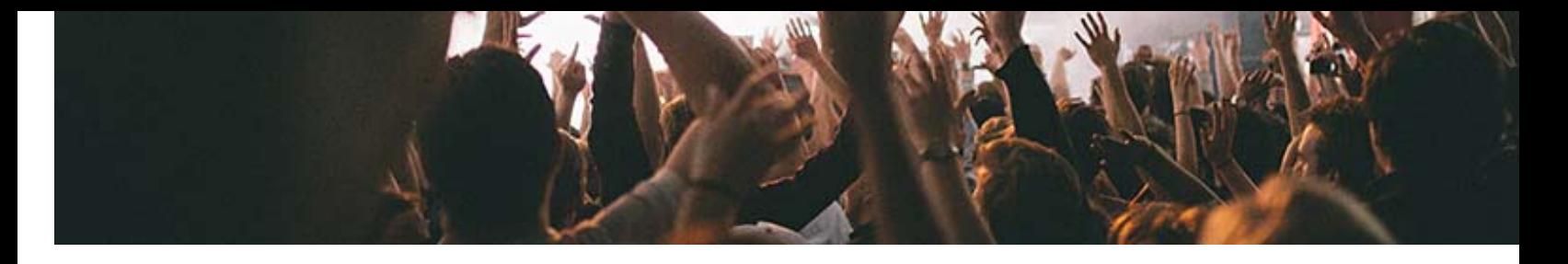

## Festivals

Music festivals big and small, from all over the world use Spotify tools to reach audiences and make their websites more engaging. Check out some of the b you can use Spotify to make your festival even better.

## Build buzz with playlists

When people are deciding which festival to attend, they're going to visit your website a profile to see who's playing and what to expect.

**Create lineup playlists**. To create buzz around lineup announcements, Bonaro a lineup playlist (http://play.spotify.com/user/127594937/playlist/76SpP32qIZ9uWFpI3L176m) show

the artists confirmed to appear at the event. Remember: Spotify playlists play nicely Facebook and Twitter.

- **Turn set lists into playlists**. Way Out West (http://www.wayoutwest.se/), Swed largest music festival, created over 40 playlists (http://open.spotify.com/user/wayoutwestfestival) of the songs played by the artist [bands at the event.](http://play.spotify.com/user/127594937/playlist/76SpP32qIZ9uWFpI3L176m)
- Get fans to build a festival favorites playlist. Once your festival is finished, circus has left town, why not create a set list of festival favorites? The Live By The L festival asked people to submit their favorite songs via Twitter and created a playlis favorite songs from the festival [\(http://play.spotify.com/user/livebythelake/playlist](http://open.spotify.com/user/wayoutwestfestival)[/7FoXWOVM7c2H3ujGCW](http://www.wayoutwest.se/)h992).

for you to tell about your event. Here's what you need to know:

- **Get a verified profile**. A Spotify profile is the place where all of your event's Spotial playlists and other activity are made available to the Spotify audience. People can your profile, and you can follow artists and fans too. Check out the Bonnaroo (https://play.spotify.com/user/127594937) team's profile. Apply for a verified accor (https://docs.google.com/a/spotify.com/forms/d/19pKa0rDoIx7tkJyJXFIZCmWCkLa
- Add the Follow Button to your site. The Spotify Follow Button (https://developer.spotify.com/technologies/widgets/spotify-follow-button/) is a sin widget that you can embed on your website. When a visitor clicks the button, they automatically start following you on Spotify. The next time you create or update a p [they'll see it in their Spotify feed.](https://play.spotify.com/user/127594937)
- **Add music to artist profiles**[. Netherlands Best Kept Secret festival added](https://docs.google.com/a/spotify.com/forms/d/19pKa0rDoIx7tkJyJXFIZCmWCkLatx7ZWm1VgKjnAUvg/viewform) Spot Buttons (https://developer.spotify.com/technologies/widgets/spotify-play-button/) artists profiles, so that potential ticket buyers could listen to each of the artists, like [Monkeys \(http://www.bestkeptsecret.nl/2013/act/arctic-monkeys/\)](https://developer.spotify.com/technologies/widgets/spotify-follow-button/), performing at th

## Create something unique

Spotify has worked with some festivals to build unique experiences for their visitors. Th require signifi[cant technical skills, using Spotify's APIs to create something new:](https://developer.spotify.com/technologies/widgets/spotify-play-button/)

- **Way Out West mobile music app**. Way Out West didn't just want to add music website, they also wanted Spotify to work via their mobile app, so they used the Lil API to make it happen. Learn more about the Libspotify API... (https://developer.spotify.com/technologies/libspotify/)
- **Bonnaroo's Live Click Stations**. By working with Spotify and event technology company Intellitix (http://www.intellitix.com/), Bonnaroo (http://www.bonnaroo.com could automatically post the set they were watching to their social media channels form of a Spotify playlist. Read more at intellitix.com (http://www.intellitix.com/resources/newsarticle/23). Learn more about Spotify API [\(https://partners.spotify.com/tools-2/\)](https://developer.spotify.com/technologies/libspotify/).

## **Get Started (https://partners.spotify.com/get-started/)**

Media & Festivals (https://partners.spotify.com/get-started/media-festivals/) Get Started: Not-For-Profit Organizations (https://partners.spotify.com/get-started/get-started-nonprofits/) Audio Hardware Companies (https://partners.spotify.com/get-started/audio-hardware-companies/) Gift Card Retailers (https://partners.spotify.com/get-started/gift-card-retailers/) **How To Guides (https://partners.spotify.com/how-to-guides/)** Magazines & Portals (https://partners.spotify.com/how-to-guides/magazines-portals/) Not-For-Profit Organizations (https://partners.spotify.com/how-to-guides/profits/) Festivals (https://partners.spotify.com/how-to-guides/festivals/) Broadcasters (https://partners.spotify.com/how-to-guides/broadcasters/) [Blogs \(https://partners.spotify.com/how-to-guides/blogs/](https://partners.spotify.com/get-started/)) **[Case Studies \(https://partners.spotify.com/case-studies/\)](https://partners.spotify.com/get-started/media-festivals/)** [The Quietus \(https://partners.spotify.com/case-studies/quietus-blog/\)](https://partners.spotify.com/get-started/get-started-nonprofits/) [E4 \(https://partners.spotify.com/case-studies/e4-tv-channel/\)](https://partners.spotify.com/get-started/audio-hardware-companies/) [The Guardian \(https://partners.spotify.com/case-studies/case-study-guardian-n](https://partners.spotify.com/get-started/gift-card-retailers/)ewspaper/) **[Tools \(https://partners.spotify.com/tools/\)](https://partners.spotify.com/how-to-guides/) [Contact \(https://partners.spotify.com/contact/\)](https://partners.spotify.com/how-to-guides/magazines-portals/)** [Become a partner \(https://partners.spotify.com/contact/\)](https://partners.spotify.com/how-to-guides/profits/) [Looking for developer support? \(https://developer.spotify.com\)](https://partners.spotify.com/how-to-guides/festivals/) [Looking for customer support? \(https://www.spotify.com/uk/about-us/con](https://partners.spotify.com/how-to-guides/broadcasters/)tact/)

**[About \(https://www.spotify.com/us/about-us/contact/\)](https://partners.spotify.com/case-studies/quietus-blog/) Jobs (https://www.spotify.com/us/jobs/)**

**[Press \(http://press.spotify.com\)](https://partners.spotify.com/case-studies/e4-tv-channel/) News (https://www.spotify.com/us/blog/)**

[Legal \(https://www.spotify.com/us/legal/\)](https://partners.spotify.com/tools/) Cookies (https://www.spotify.com/us/legal/privacy-policy/#cookies) [AdChoices \(http://info.evidon.com/pub\\_info/1](https://partners.spotify.com/contact/)120?v=1)

**[© 2007-2014 Spotify AB](https://developer.spotify.com/)**